Semantic Web  $0(0)$  1 1 IOS Press

# $2 \times 2$  $\frac{3}{2}$  . The productional (Hydrographic data of the Nouth  $\frac{3}{2}$ <sup>3</sup> Observational/Hydrographic data of the South 5 5 **Exercise 2 6 and Atlantic Ocean published as LOD** ти производство на производството на представат на селото на селото на селото на селото на селото на 17 дека е<br>В 17 декабря 17 декабря 17 декабря 17 декабря 17 декабря 17 декабря 17 декабря 17 декабря 17 декабря 17 декабр

 $1$ 

<sup>8</sup> M[a](#page-0-0)rcos Zárat[e](#page-0-5)  $a,b,*$  $a,b,*$  $a,b,*$ , Germán Braun <sup>[c,](#page-0-3)[b](#page-0-1)</sup> Mirtha Lewis <sup>a</sup> and Pablo Fillottrani  $d,e$  $d,e$ 

<span id="page-0-1"></span><span id="page-0-0"></span><sup>9</sup> <sup>a</sup> *Centre for the Study of Marine Systems, Centro Nacional Patagónico (CENPAT-CONICET), Argentina* 

10 10 <sup>b</sup> *National Scientific and Technical Research Council (CONICET), Argentina*

<span id="page-0-3"></span><sup>11</sup> corupo de Investigación en Lenguajes e Inteligencia Artificial, Departamento de Teoría de la Computación,

12 12 *Universidad Nacional del Comahue (UNCOMA), Neuquén, Argentina*

<span id="page-0-4"></span><sup>13</sup> <sup>d</sup> Computer Science and Engineering Department, Universidad Nacional del Sur (UNS), Bahia Blanca, Argentina<sup>13</sup>

<span id="page-0-5"></span>14 14 <sup>e</sup> *Comisión de Investigaciones Científicas, provincia de Buenos Aires, Argentina*  $\sim$  15

16 16 Editor: Armin Haller, Australian National University, Australia

17 17 Solicited reviews: Simon Cox, CSIRO, Australia; Dalia E Varanka, U.S. Geological Survey, USA; Nicholas Car, The Australian National

18 18 University, Australia; Two anonymous reviewers

23 23 Abstract. This article describes the publication of occurrences of Southern Elephant Seals *Mirounga leonina (Linnaeus, 1758)* as  $24$  Linked Open Data in two environments (marine and coastal). The data constitutes hydrographic measurements of instrumented  $24$  $25$  animals and observation data collected during censuses between 1990 and 2017. The data scheme is based on the previously  $25$ 26 26 developed ontology *BiGe-Onto* and the new version of the *Semantic Sensor Network ontology (SSN)*. We introduce the network 27 of ontologies used to organize the data and the transformation process to publish the dataset. In the use case, we develop an 27  $_{28}$  application to access and analyze the dataset. The linked open dataset and the related visualization tool turned data into a resource  $_{28}$ 29 that can be located by the international community and thus increase the commitment to its sustainability. The data, coming  $_{29}$  $_{30}$  from Península Valdés (UNESCO World Heritage), is available for interdisciplinary studies of management and conservation of  $_{30}$ 31 marine and coastal protected areas which demand reliable and updated data.

32 32 Keywords: Hidrographic & Observational Data, Linked Open Data, Semantic Sensor Network, BiGe-Onto  $33$ 

# 1. Introduction

 $39$  store biological and environmental information over <sup>40</sup> the veer decedes in database systems to ensure their ment of publication. The state of the art in the last <sup>40</sup>  $\frac{41}{41}$  own queries. However, this information is isolated decade shows that together with technology to col-<sup>42</sup> from other datasets for interoperating with and, in ad-<br>and lect data, semantic interoperability has further grown <sup>43</sup> dition, is not ready to be accessed by machines. Par-<br>
in importance [2]. To meet Linked Data requirements. <sup>44</sup><br>ticularly, in marine science the data collection is a pro-<br>datasets must be described with rich metadata such <sup>45</sup> details and the settle the data conection is a pro-<br>datasets must be described with rich metadata such a 45 <sup>46</sup> is important to work on the curation and sustainabil as controlled vocabularies in a particular form - RDF <sup>46</sup>  $\frac{47}{47}$  ity of the database, in both the short and long term. It and published as a findable resource with a unique 48 <sup>48</sup> <sup>48</sup> <sup>48</sup> <sup>48</sup> <sup>48</sup> <sup>48</sup> is of great benefit for scientific institutions to publish identifier. the years/decades in database systems to answer their own queries. However, this information is isolated from other datasets for interoperating with and, in adcess of cumulative logistic complexity, which makes it important to work on the curation and sustainability of the database, in both the short and long term. It

<span id="page-0-2"></span>\*Corresponding author. E-mail: [zarate@cenpat-conicet.gob.ar.](mailto:zarate@cenpat-conicet.gob.ar)

<sup>36</sup> 1. Introduction **1. Introduction 1. Solution** their datasets following the *Linked Data principles* [\[1\]](#page-10-0) <sup>36</sup>  $\frac{37}{28}$  not only for interlinking and easy cross-referencing but <sup>38</sup> 38 In the ecology domain, research teams collect and also for other purposes that are not foreseen at the moalso for other purposes that are not foreseen at the moin importance [\[2\]](#page-10-1). To meet Linked Data requirements, identifier.

50 50 This paper integrates observational and hydrographic <sup>\*</sup>Corresponding author. E-mail: zarate@cenpat-conicet.gob.ar. datasets based on the SOSA/SSN ontology [\[3,](#page-10-2) [4\]](#page-10-3) and <sup>51</sup>

[1](#page-1-0) BiGe-Onto ontology<sup>1</sup> [\[5\]](#page-10-4). As far as we know, this work stages. First stage involves an annual census, which 1 2 is the first to publish linked open data occurrences of takes place during the breeding season of SES. The 2 3 3 a species in two geographical environments (coastal <sup>4</sup> and marine) collected over two decades. Data comes when SES go back at sea for foraging purposes. Be-<sup>5</sup> from a research program focused on Southern Ele- low we briefly describe how data are generated and <sup>5</sup> 6 6 phant Seals (SES) in Patagonia Argentina "*Temporal and spatial distribution of the southern elephant seal* SES haul out to the beach to breed. Annual census on  $\frac{1}{2}$ <sup>8</sup> *colony in Península Valdés, Argentina*" [6]. The pro- foot along the coast of the colony is an arduous but <sup>9</sup> gram started in 1990 to study ecology and life history indispensable work to know distribution and trend of <sup>10</sup> strategies of SES, together with the research of forag- the population. The objective is to count each of the <sup>10</sup> <sup>11</sup> ing areas and dive behavior, and to contribute to under-<br><sup>11</sup> harens scattered on the beaches of the PV to deter-<sup>12</sup> standing the effects on the species from changes in the mine the number of offspring born in a season. Counts <sup>12</sup> <sup>13</sup> ecosystem of SW Atlantic Ocean. The research site is carried out during 2-3 days at peak of the breeding <sup>13</sup> <sup>14</sup> in Península Valdés (PV), which has been a UNESCO season (October 3-7), when most of the population is <sup>14</sup> from a research program focused on Southern Ele*and spatial distribution of the southern elephant seal colony in Península Valdés, Argentina*" [\[6\]](#page-10-5). The pro-World Natural Heritage since 1999 [\[7\]](#page-10-6).

 $17$  breed and molt. The rest of the year they are at sea, and each census taker is assigned to a route. The cen-<sup>18</sup> traveling long distances throughout its extensive mi-<br>sus taker must count for the number of animals and<br><sup>18</sup> <sup>19</sup> gration (up to 8 months and 12000 km. of round trip), classify them by sex and age males, females, and pups. <sup>19</sup> <sup>20</sup> and diving continuously to a depth of 1500 meters or Hereinafter, we will call the procedure of counting in-<sup>21</sup> more. During their terrestrial phase they frequently re-<br><sup>21</sup> dividuals in a certain place *Occurrence*. Each occur-<sup>22</sup> visit previous years' sites  $[8, 9]$  $[8, 9]$  $[8, 9]$ . The behavior dur-<br>rence was georeferenced (latitude and longitude) and <sup>22</sup>  $23$  ing the marine phase shows that SES are ideal carri-<br>demographic data included date and time, group size  $23$ <sup>24</sup> ers of devices, providing physical profiles, (i.e. hydro- and substrate where the SES is located. All informa-<sup>25</sup> graphic of the water column). For tracking the SES tion about these censuses is recorded in a field book <sup>25</sup> <sup>26</sup> at sea, researchers make use of miniaturized animal-<br>and then uploaded into a MySQL database. Table 1<sup>26</sup> <sup>27</sup> attached tags for relaying data, known as biologging summarizes the most relevant fields for the conducted  $27$  $28$  domain [\[10\]](#page-10-9), and cover animal migration and oceano-censuses.  $28$ <sup>29</sup> a graphic measurements [\[11\]](#page-10-10). The instruments deployed <sup>30</sup> 30<br>
on the seal return, at a low cost, large volumes of hy-<br>
<sup>30</sup> <sup>31</sup> drographic data in regions never studied directly by Main fields registered during a census. <sup>32</sup> buoys or oceanographic vessels and collecting large Field Description <sup>32</sup> <sup>33</sup> amounts of information associated with the key habi-<br>
<sup>33</sup> Observer Person in charge <sup>34</sup> tats in the South Atlantic Ocean. <sup>34</sup> Date Date of observations During the annual cycle, the SES come ashore to and diving continuously to a depth of 1500 meters or more. During their terrestrial phase they frequently reing the marine phase shows that SES are ideal carriers of devices, providing physical profiles, (i.e. hydrographic of the water column). For tracking the SES attached tags for relaying data, known as biologging

#### <span id="page-1-1"></span>2. SES Database

<span id="page-1-0"></span>

51 <sup>1</sup><http://www.w3id.org/cenpat-gilia/bigeonto/> <sup>2</sup>https://wildlifecomputers.com/ 51

<sup>15</sup> World Natural Heritage since 1999 [7]. ashore. All the breeding groups were counted and lo-<sup>16</sup> During the annual cycle, the SES come ashore to cated along 200 km of coastline, divided into sections <sup>16</sup> stages. First stage involves an annual census, which takes place during the breeding season of SES. The second stage starts at the end of the breeding season, when SES go back at sea for foraging purposes. Berecorded in each stage. During the breeding season, the indispensable work to know distribution and trend of the population. The objective is to count each of the harems scattered on the beaches of the PV to determine the number of offspring born in a season. Counts carried out during 2-3 days at peak of the breeding season (October 3-7), when most of the population is and each census taker is assigned to a route. The census taker must count for the number of animals and classify them by sex and age males, females, and pups. rence was georeferenced (latitude and longitude) and and then uploaded into a MySQL database. Table [1](#page-1-2) censuses.

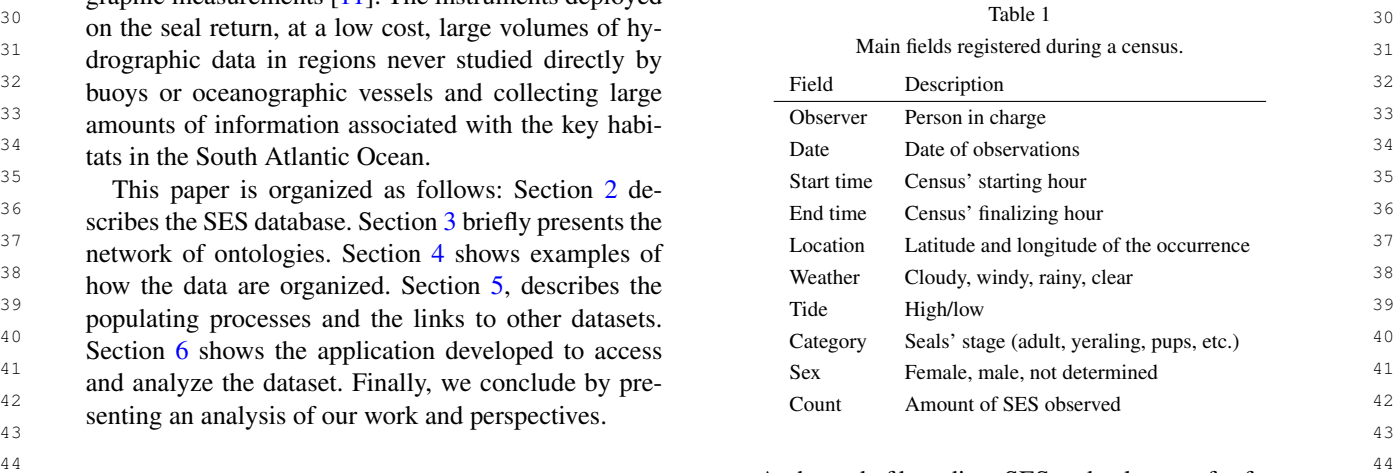

At the end of breeding, SES go back at sea for forag-2. SES Database ing. The trip is monitored by small computers designed and built by Wildlife Computers Inc.<sup>[2](#page-1-3)</sup> with sensors to  $\frac{47}{47}$  $_{48}$  Data are recorded from measurements of physi-<br> $_{48}$  take measurements about their location and immedi- $_{49}$  cal variables and locations obtained in two different ate environment. The instrument is deployed when the take measurements about their location and immediate environment. The instrument is deployed when the

<span id="page-1-3"></span><span id="page-1-2"></span><sup>2</sup><https://wildlifecomputers.com/>

1 seal is on land before the migration into the sea begins.  $\qquad -$  an ontology to describe the locations and places 2 2 Time Depth Recorder (TDR) records, time, depth, and <sup>3</sup> temperature every 30 minutes during round foraging  $-$  an ontology to describe temporality of events

5 cends to the surface. Table [2](#page-2-1) summarizes the fields that  $\frac{W_0}{R}$  rays only the algunaria from these articles is that

<span id="page-2-1"></span>Table 2

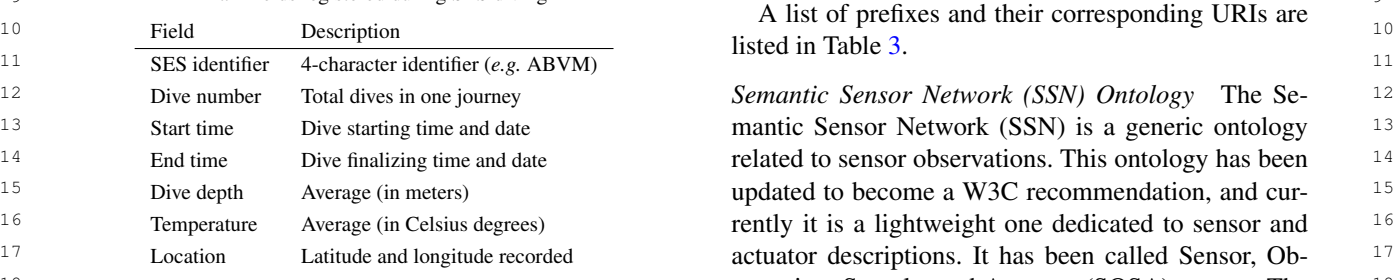

<sup>20</sup> are carried out by the research team belonging to Cen-<br>classes we have reused from SOSA/SSN ontology are: 21 21 *tre for the Study of Marine Systems* hosted in Puerto <sup>22</sup><br>Madryn, Patagonia Argentina (CESIMAR-CENPAT-<br>
ments context.  $23$  $23$ <br>CONICET)<sup>3</sup>. The institute is engaged in oceano-<br> $23$  =  $50.83$ : Feature Of Interest to specify the CONICET)<sup>24</sup>. Ine institute is engaged in oceano-<br> $24$  sosa:FeatureOfInterest to specify the  $24$ graphic and marine research activities, monitoring in-<br> $25$  observed phenomena. In our case, the sample of  $25$  $_{26}$  formation management and data acquisition activities water column registered by the SES during div-The census and the deployments of the instruments are carried out by the research team belonging to *Cen*graphic and marine research activities, monitoring information management and data acquisition activities on different platforms.

# <span id="page-2-0"></span>3. Ontologies used to model observations and

 $_{33}$  In this section, we briefly summarize these ontolo-<br>bosting a sensor. In our cases, the platform is al-34 34 gies used for the publication of our dataset, indicating the reuse of concepts.

 $37$  The core of our ontologies network is composed  $-$  sosa: Result to represent the measurement  $37$ 38 by SOSA/SSN [\[3\]](#page-10-2) and *BiGe-Onto* [\[5\]](#page-10-4), which can be values from the sensors. 39 39 jointly used for both hydrographic profiles and ob-40 servational data. These ontologies are linked to other with these elecces are contributed in property and  $\frac{1}{20}$ a<sub>1</sub> ones describing different sub-domains, and thus creat-<br><sup>41</sup> <sup>42</sup> ing such network. Therefore, the resulting network is a second paper is a second paper in the paper in the second paper is a second paper in the paper in the second paper is a second paper in the second paper in the s 43 composed mainly by the following:<br>
43

- an ontology to describe the sensors used to measure hydrographic profiles
- an ontology to describe SES occurrences made during censuses
- an ontology to describe the associated measures

<span id="page-2-2"></span><sup>3</sup><https://cenpat.conicet.gov.ar/cesimar/>

- an ontology to describe the locations and places of interest
- an ontology to describe temporality of events
- <sup>4</sup> trip. The position is also registered when the seal as-  $-$  an ontology to describe scientific publications <sup>4</sup> – an ontology to describe scientific publications

 $\frac{6}{100}$  are most relevant in diving. are necessary for modeling our data, adopting a *soft* <sup>8</sup> 8 8 8 7 able 2 *reuse* strategy [\[12\]](#page-10-11) instead of importing the whole on-9 9 Main fields registered during SES diving We reuse only the elements from these ontologies that tologies.

10 10 Field Description **10** 10 A list of prefixes and their corresponding URIs are  $\frac{10}{10}$ listed in Table [3.](#page-3-0)

12 12 *Semantic Sensor Network (SSN) Ontology* The Se-13 13 Start time Dive starting time and date mantic Sensor Network (SSN) is a generic ontology 13 <sup>14</sup> 14 **14** 14 **14 End time Dive finalizing time and date 14 related to sensor observations. This ontology has been** 14 <sup>15</sup> 15 Dive depth Average (in meters) **15** and cur- <sup>15</sup> updated to become a W3C recommendation, and cur-<sup>16</sup> Temperature Average (in Celsius degrees) **16** 16 **16** 16 **16** 21 **16** 21 **16** 21 **16** 21 **16** 21 **16** 21 **16** 21 **16** 21 **16** 21 **16** 21 **16** 21 **16** 21 **16** 21 **16** 21 **16** 21 **16** 21 **16** 21 **16** 21 **16** 21 **16** 21 <sup>17</sup> Location Latitude and longitude recorded **actuator descriptions. It has been called Sensor, Ob-**<sup>17</sup> 18 18 servation, Sample, and Actuator (SOSA) pattern. The <sup>19</sup> The census and the deployments of the instruments  $\frac{1}{2}$  link between SSN and SOSA is described in [\[3\]](#page-10-2). The

- sosa:Observation: to describe the measurements context.
- $\frac{27}{27}$  and  $\frac{27}{27}$ ing.
- $\sim$   $-$  sosa:ObservableProperty to specify the  $_{28}$ 29 **measured property of the observed phenomena** 30 3. Ontologies used to model observations and  $\frac{30}{4}$  (average temperature, average depth and loca- $31$  hydrographic profiles tion).  $31$ tion).
- $\frac{32}{2}$  sosa:Platform to represent the platform  $\frac{32}{2}$ hosting a sensor. In our cases, the platform is always the SES.
- $35$  the reuse of concepts.  $\overline{\phantom{0}}$   $\overline{\phantom{0}}$   $\text{a}$  36 **platform (e.g. TDR).**  $\text{a}$  36
	- sosa:Result to represent the measurement values from the sensors.

We have also reused the main properties associated with these classes: sosa:observedProperty, sosa:hosts, sosa:hasFeatureOfInterest sosa:madeBySensor, and sosa:hasResult.

44 44 *BiGe-Onto Ontology BiGe-Onto* is an ontology de-<sup>45</sup> <sup>-</sup> an onlongly to describe the sensors used to mea<sup>-</sup> signed for modeling biodiversity and marine biogeog- <sup>45</sup> <sup>46</sup> <sup>sure</sup> invariant profile of the same in the same of the same of the same of the same of the same of the same of the same of the same of the same of the same of the same of the same of the same of the same of the same  $\frac{47}{47}$  – an encoder of exercise set of occurrences of  $\frac{47}{47}$ 48 48 SES at a specific time and place, we consider *BiGe-*<sup>49</sup> <sup>-</sup> an ontology to describe the associated measures *Onto* fits the nature of our data. At the same time, <sup>49</sup> 50 50 it reuses different vocabularies such as Darwin Core 51 <sup>3</sup>https://cenpat.conicet.gov.ar/cesimar/ (DwC) [\[13\]](#page-11-0), which is the core one in *BiGe-Onto*. Main 51

<span id="page-3-0"></span>4 *M. Zárate et al. / Observational/Hydrographic data of the South Atlantic Ocean published as LOD*

| 1  | Table 3                                                               |           |                                                 |    |  |
|----|-----------------------------------------------------------------------|-----------|-------------------------------------------------|----|--|
| 2  | Reused vocabularies and ontologies.                                   |           |                                                 |    |  |
| 3  | Ontology/Vocabulary name                                              | Prefix    | URI                                             | 3  |  |
| 4  | BiGe-Onto ontology                                                    | bigeonto  | http://www.w3id.org/cenpat-gilia/bigeonto/      | 4  |  |
| 5  | Semantic Sensor Network Ontology                                      | ssn       | http://www.w3.org/ns/ssn/                       | 5  |  |
| 6  | Sensor, Observation, Sample, and Actuator Ontology                    | sosa      | http://www.w3.org/ns/sosa/                      | 6  |  |
| 7  | Darwin Core (literal values)                                          | dwc       | http://rs.tdwg.org/dwc/terms/                   |    |  |
| 8  | Darwin Core (IRI values)                                              | dwciri    | http://rs.tdwg.org/dwc/iri/                     | 8  |  |
| 9  | GeoSPARQL ontology                                                    | geosparql | http://www.opengis.net/ont/geosparql#           | 9  |  |
| 10 | W3C Time Ontology                                                     | time      | http://www.w3.org/2006/time#                    | 10 |  |
| 11 | FRBR-aligned Bibliographic Ontology                                   | fabio     | http://purl.org/spar/fabio#                     | 11 |  |
| 12 | NERC vocabulary server (measured phenomena)                           | P01       | http://vocab.nerc.ac.uk/collection/P01/current/ | 12 |  |
| 13 | NERC vocabulary server (biological entity sex)                        | S10       | http://vocab.nerc.ac.uk/collection/S10/current/ | 13 |  |
| 14 | Quantities, Units, Dimensions and Types Ontology (v1.1) vocabulary    | qudt      | http://qudt.org/1.1/vocab/unit                  | 14 |  |
| 15 | Quantities, Units, Dimensions and Types Ontology (version 1.1) schema | qudts     | http://qudt.org/1.1/schema/qudt                 | 15 |  |
| 16 | GoodRelations $(v1.0)$                                                | qr        | http://purl.org/goodrelations/v1#               | 16 |  |
| 17 | Simple Knowledge Organization System                                  | skos      | http://www.w3.org/2004/02/skos/core#            | 17 |  |
| 18 |                                                                       |           |                                                 | 18 |  |

20 dwc:Organism, and dwc:Event. Moreover, *BiGe-* tologies QUDT is a collection of OWL ontologies 20 21 Onto reuses foaf:Person void:Dataset and and vocabularies [14]. The QUDT schema defines the 21 22 de:Location, among others. base classes, properties, and restrictions used for modreused classes are dwc:Occurrence, dwc:Taxon, dc:Location, among others.

24 which depend on other concepts to exist, we also out-<br>dimensions in various measurement systems. QUDT 24 25 line below some of the most important properties de-<br>also contains a set of vocabularies to define units for 25 26 fined for relating such occurrences: different domains. We have reused the unit vocabulary 26 Since *BiGe-Onto* mainly describes occurrences, line below some of the most important properties defined for relating such occurrences:

- 28 Digeonto: associated each occurrence is a ulary also provides individuals to identify units such 28  $29$  described based on the existence of an organ-<br>as qudt:M for meter and qudt:DEG\_C for Celsius  $29$ <sup>30</sup> 30 30 ism at a particular place and at a particular time. degree.  $31$  Organisms are related to a taxon by means of  $\frac{31}{2}$  Organisms are related to a taxon by means of  $\frac{31}{2}$ – bigeonto:associated: each occurrence is described based on the existence of an organbigeonto:belongsTo.
- $\frac{33}{2}$  =  $\frac{33}{2}$  =  $\frac{34}{25}$  34 during a sampling event at a location given by  $\frac{34}{25}$  on the Semantic Web. As such, it is based on the <sup>35</sup><br>
obtained the state of the state of the state of the Simple Features model, with some adaptations<br>
obtained with biggeonto: caracterizes OGC's Simple Features model, with some adaptations <sup>36</sup> characterized with bigeonto:caracterizes **CGC's Simple Features model**, with some adaptations  $37$  by a specific environment. The relations between  $37$  for RDF. GeoSPARQL designates a vocabulary for  $37$  $\frac{38}{38}$  become to the SPARQL query language<sup>[5](#page-3-2)</sup> for pro-<br>are primarily controlled by the Relations Ontol- extension to the SPARQL query language<sup>5</sup> for pro-<sub>39</sub> are primarily controlled by the Relations Ontol-<br><sup>39</sup> – bigeonto:has\_event: occurrences happen during a sampling event at a location given by bigeonto:has\_location, which is also bigeonto:Environment and EnvO classes ogy  $(RO)^4$  $(RO)^4$  respectively.

 $\frac{41}{41}$  – dwciri: recorded By: this property provides representing features and geometries', and a number  $\frac{42}{42}$  information about people, groups, or organiza-<br> $\frac{42}{42}$  information about people, groups, or organiza- $\frac{43}{43}$  that they are well grounded and documented. Using  $\frac{43}{43}$ also reused from the DwC URI namespace and that they are well grounded and documented. Using  $\frac{44}{4}$  $\frac{45}{45}$  enables non-ineral ranges for its analogous with data provider uses the spatial ontology in combination  $\frac{45}{15}$  $16$  DwC, dwc:recordedBy.  $16$  data provider uses the spatial ontology in combination tions, who have recorded the occurrence. It is enables non-literal ranges for its analogous with

47 47 – dwciri:inDataset: This object property is <sub>48</sub> provided to link a subject dataset record to the <sup>5</sup>https://www.w3.org/TR/sparq111-query/ dataset which contains it.  $\frac{6}{49}$  A feature is simply any entity in the real world with some spatial  $\frac{6}{49}$ dataset which contains it.

<span id="page-3-1"></span><sup>4</sup><https://github.com/oborel/obo-relations>

19 19 *The Quantity, Unit, Dimension and Type (QUDT) On-*23 Since BiGe-Onto mainly describes occurrences, eling physical quantities, units of measure, and their 23 27 27 that categorizes units in different classes. This vocab*tologies* QUDT is a collection of OWL ontologies and vocabularies [\[14\]](#page-11-1). The QUDT schema defines the dimensions in various measurement systems. QUDT degree.

<sup>32</sup> 32<br>
- bigeonto: has event: occurrences happen<br>
Geospatial Consortium (OGC) standard for support- $\frac{40}{40}$  by (NO) respectively.<br>  $\frac{40}{40}$  representing features<sup>[6](#page-3-3)</sup> and geometries<sup>[7](#page-3-4)</sup>, and a number *GeoSPARQL Ontology* GeoSPARQL [\[15\]](#page-11-2) is an Open for RDF. GeoSPARQL designates a vocabulary for representing geospatial data in RDF, and it defines an cessing them, together with both a small ontology for of SPARQL query predicates and functions. All these definitions are derived from other OGC standards so the new standard should ensure two things: (1) if a

<span id="page-3-3"></span><span id="page-3-2"></span><sup>5</sup><https://www.w3.org/TR/sparql11-query/>

<span id="page-3-4"></span>location.

<sup>50</sup>  $^{7}$ A geometry is any geometric shape, such as a point, polygon, or  $^{50}$ 51 4https://github.com/oborel/obo-relations 51 and is used as a representation of a feature's spatial location.

<sup>1</sup> with an ontology of their domain, these data can be to lists of standardized terms that cover a broad spec-2 properly indexed and queried in spatial RDF stores; trum of disciplines relevant to Oceanography. In par-3 and (2) RDF-compliant triple stores should be able ticular, we use the category **P01** whose terms are used 3 <sup>4</sup> to properly process the majority of spatial RDF data. to describe individual measured phenomena and S10 <sup>4</sup> <sup>5</sup> This ontology is used to describe the location of each category to describe the sex of biological entities. We <sup>6</sup> occurrence, and the beaches involved. We reuse the also reuse the GoodRelations ontology [19] to model <sup>6</sup> 7 classes geo:Feature and geo:Geometry, and sensor brands, serial numbers and models. 8 8 the associated properties, like geo:hasGeometry to properly process the majority of spatial RDF data. and geo:asWKT.

 $\frac{11}{2}$  are  $\frac{11}{2}$  and  $\frac{11}{2}$  are  $\frac{11}{2}$  and  $\frac{11}{2}$  and  $\frac{11}{2}$  and  $\frac{11}{2}$  and  $\frac{11}{2}$  and  $\frac{11}{2}$  and  $\frac{11}{2}$  and  $\frac{11}{2}$  and  $\frac{11}{2}$  and  $\frac{11}{2}$  and  $\frac{11}{2}$  and  $\frac{11}{2}$   $12 \qquad \frac{12}{12}$  is the UP consortium (DGC) such  $12$ 13 13 as *GeoSPARQL* and vocabularies that are widely used  $\frac{14}{14}$  we determined in the user community involved in the domain. (e.g.  $\frac{14}{14}$ 15 15 *Darwin Core* or *NERC*). In the absence of a stan-16 16 dard ontology for a specific domain, we decided to use  $\frac{17}{17}$  and  $\frac{17}{17}$  and  $\frac{17}{17}$  and  $\frac{17}{17}$  and  $\frac{17}{17}$  and  $\frac{17}{17}$  and  $\frac{17}{17}$  and  $\frac{17}{17}$  and  $\frac{17}{17}$  and  $\frac{17}{17}$  and  $\frac{17}{17}$  and  $\frac{17}{17}$  and  $\frac{17}{17}$  and  $\frac{17}{17}$  a 18 18 that are currently under development, provide support *The W3C Time Ontology* The W3C Time ontology [\[16\]](#page-11-3) enables the description of time instants and intervals. Hence it may be useful when we need to describe the timestamp, or the time associated with the measurements made by the observers of the SES. We reuse the classes time:Interval and time:Instant, and their associated properties, such as time:hasBeginning, time:hasEnd, and time:inXSDDateTimeStamp.

20 20 *FRBR-aligned Bibliographic Ontology (FaBiO)* The 21 21 aim of FaBiO [\[17\]](#page-11-4) is recording and publishing de-22 22 scriptions of entities that are published or poten- $2<sup>23</sup>$  tially publisable, and that contain or are referred to **4. Data model and URIs**  $2<sup>3</sup>$ 24 24 by bibligraphic references. Its classes are structured 25 25 according to the FRBR schema of *Works*, *Expres-*26 26 *sions*, *Manifestations* and *Items*. Additional proper-<sup>27</sup> ties have been added to extends the FRBR data model containing all the individuals describing hydrographic <sup>27</sup> <sup>28</sup> by linking works and manifestations. Considering that profiles and occurrences taken during the censuses. <sup>28</sup>  $29$  both census observations and measurements of phys-<br>Now we explain the decisions taken to create resource  $29$ <sup>30</sup> ical variables have been used to publish results in di-<br>URIs and we provide examples of resource descrip-<sup>31</sup> verse scientific journals, we have chosen the ontol-<br><sup>31</sup> tions. <sup>32</sup> ogy FaBIO for modeling the relationships between <sup>32</sup> <sup>33</sup> platforms and such publications. Our choice is based 4.1. Resource URIs for hydrographic profiles<sup>33</sup> <sup>34</sup> on the fact that FaBIO is one of the ontologies in-<br><sup>34</sup>  $35$  volved in the OpenCitations<sup>[8](#page-4-1)</sup> initiative, which pro-<br>This subsection presents the main URI design deci-<sup>36</sup> motes the use of open bibliographic data by the use of sions and conventions used. Table 4 provides a sum-<sup>37</sup> Semantic Web technologies. We reuse several classes mary of the main types of URIs that we generate. The <sup>37</sup> <sup>38</sup> to identify the kind of published document, for ex-<br>first column presents the type of resources. The sec-<br><sup>38</sup> <sup>39</sup> ample fabio: JournalArticle, fabio: Book, ond column indicates the associated class which types<sup>39</sup> <sup>40</sup> fabio:BookChapter and fabio:Dataset. We the resources. The last column contains the name pat-<sup>41</sup> also reuse some of their associated properties, like term used to generate the resource URIs. The base URI  $^{41}$ <sup>42</sup> prism:doi and prism:publicationDate. for our dataset is http://linkeddata.cenpat-conicet.gob.

44 44 *NERC and GoodRelations ontologies* Additionally,  $45$  we reuse the vocabulary for Oceanography known as  $45$  defined by the line of the view of the view of  $45$ 46 46 *Natural Environment Research Council* (NERC) *Vo-*<sup>47</sup> *cabulary Server* [\[18\]](#page-11-5) developed by the British Oceano- **4.1.1.** Platform and Sensor **17** <sup>47</sup> 48 graphic Data Center (BODC)<sup>[9](#page-4-2)</sup>, which provides access We consider SES as an oceanographic sampling 48

<sup>9</sup><https://www.bodc.ac.uk/>

to lists of standardized terms that cover a broad spectrum of disciplines relevant to Oceanography. In particular, we use the category P01 whose terms are used category to describe the sex of biological entities. We also reuse the GoodRelations ontology [\[19\]](#page-11-6) to model sensor brands, serial numbers and models.

9 and geo: as WKT. The state of the state of the state of the state of the previous ontolo-<sup>10</sup>  $T_{10}$  W<sub>2C</sub> T<sub>ime</sub> Outeleau. The W<sub>2C</sub> Time enter and gies were chosen because many of them are W<sub>3C</sub> stan-<sup>19</sup> **and the documentation is adequate, such as** *FaBIO* **and <sup>19</sup> and the documentation is adequate, such as** *FaBIO* **and** *GoodRelations*.

#### <span id="page-4-0"></span>4. Data model and URIs

Based on the network of ontologies described in the previous section, we are now able to create a dataset containing all the individuals describing hydrographic profiles and occurrences taken during the censuses. Now we explain the decisions taken to create resource URIs and we provide examples of resource descriptions.

#### *4.1. Resource URIs for hydrographic profiles*

<sup>43</sup> <sup>43</sup> MFRC and GoodRelations ontologies Additionally [ar/resource/.](http://linkeddata.cenpat-conicet.gob.ar/resource/) Its prefix is base. Our generic name pat-This subsection presents the main URI design decisions and conventions used. Table [4](#page-5-0) provides a summary of the main types of URIs that we generate. The first column presents the type of resources. The second column indicates the associated class which types the resources. The last column contains the name pattern used to generate the resource URIs. The base URI for our dataset is [http://linkeddata.cenpat-conicet.gob.](http://linkeddata.cenpat-conicet.gob.ar/resource/) tern to produce URIs for each object is baseURI +"/"+ nameOfClass +"/"+ objectIdentifier.

#### *4.1.1. Platform and Sensor*

<sup>49</sup> **platform. The individual that represents the platform** <sup>49</sup> <sup>50</sup> 50 <sup>8</sup>https://opencitations.net/ **is an instance of the sosa:Platform class. Each** 50 51 9https://www.bodc.ac.uk/ sensor hosted by the SES is represented by an instance 51 We consider SES as an oceanographic sampling

<span id="page-4-2"></span><span id="page-4-1"></span><sup>8</sup><https://opencitations.net/>

Table 4

<span id="page-5-0"></span>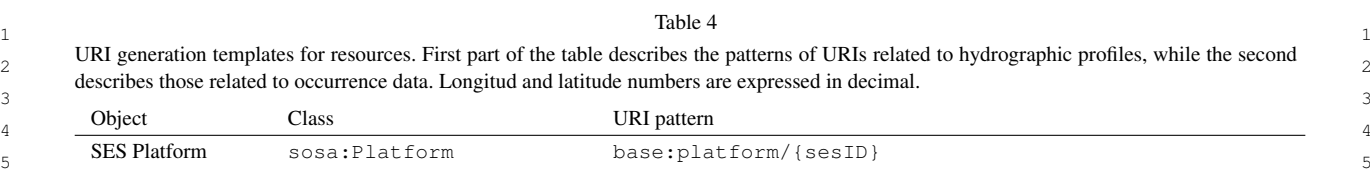

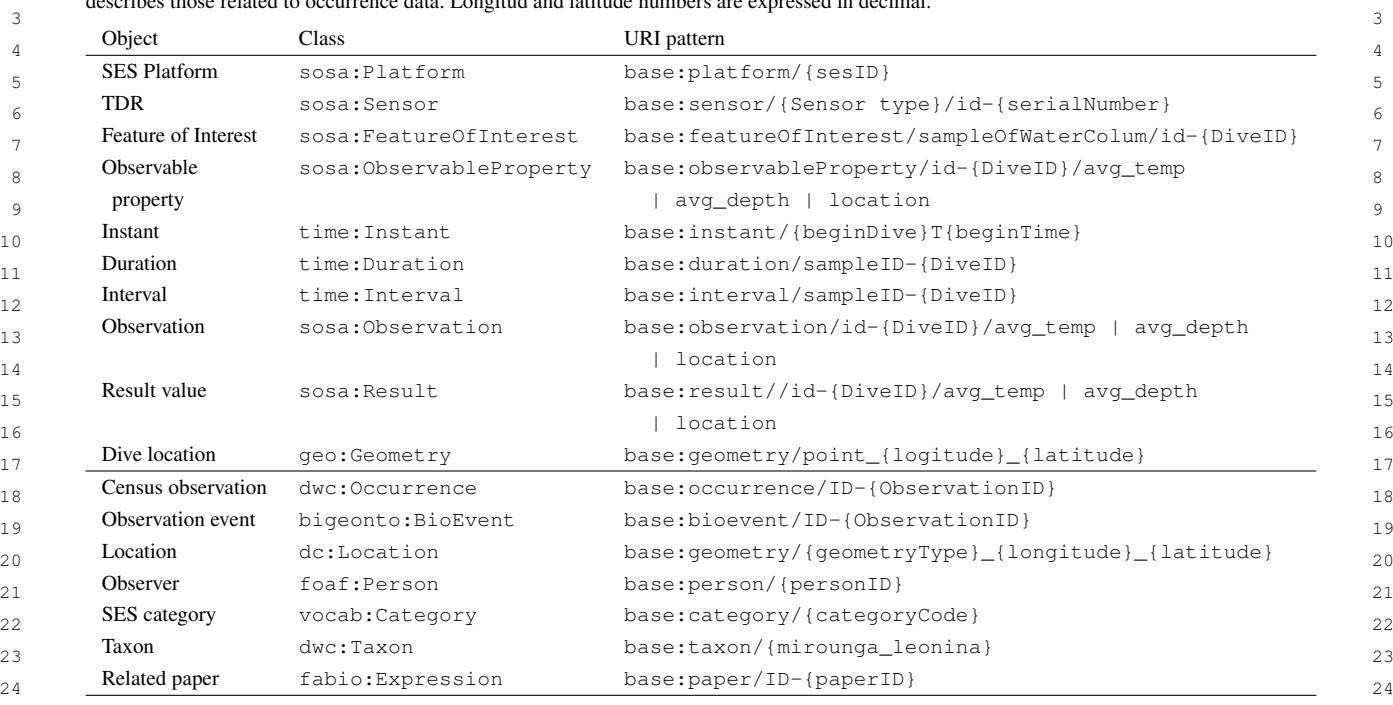

 $25$ 

 $_{26}$  of the class sosa: Sensor. Figure [1](#page-6-0) presents the de- vation with its corresponding observed property, lo- $_{27}$  scription of the TDR sensor. The TDR is identified by cation, sensor, and measurement value. We create an  $_{27}$ 28 an URI generated using the sensor type, e.g. TDR plus instance of sosa: Feature Of Interest class that 28 29 the manufacturing number 19793. This URI is typed represents the sample of water column during dive. 29 30 by the class sosa: Sensor. The sosa: host prop- GeoSPARQL is used to describe the precise location 30 31 erty links the sosa: Plat form instance to the TDR of the SES during the dive. As shown in Figure [2,](#page-6-1) 31 32 URI. The sosa: observes property links the TDR the geometry of the trip made by the SES is a set of 32 33 URI to an instance of sosa: ObservableProperty; points expressed by a WKT string. This string is linked 33 <sup>34</sup> in this case it corresponds to depth. Additionally, the to a geo: Geometry instance by the geo: asWKT <sup>34</sup> 35 gr:ProductOrServiceModel class is used to property. The geo:hasGeometry property links 35 <sup>36</sup> model the sensor, and the gr: has Brand property the sosa: Result instance to an instance of the <sup>36</sup>  $37$  relates the sensor to its manufacturer, which is an in-  $9e \circ \cdot$  Geometry class. Visually exploring the ober-<sup>38</sup> stance of the gr:Brand class. Other properties such vation URI can be done through http://linkeddata. <sup>38</sup> 39 as gr:serialNumber and gr:category were [cenpat-conicet.gob.ar/page/observation/id-233/location.](http://linkeddata.cenpat-conicet.gob.ar/page/observation/id-233/location) 39 <sup>40</sup> reused to describe the type of sensor and its serial num-<br> $4.1.3 \text{p}$   $R_{\text{up}}$  and  $T_{\text{up}}$  and  $T_{\text{up}}$  and  $T_{\text{up}}$  and  $T_{\text{up}}$  and  $T_{\text{up}}$  and  $T_{\text{up}}$  and  $T_{\text{up}}$  and  $T_{\text{up}}$  and  $T_{\text{up}}$  and  $T_{\text$ <sup>41</sup> ber. The link [http://linkeddata.cenpat-conicet.gob.ar/](http://linkeddata.cenpat-conicet.gob.ar/resource/sensor/TDR/id-19793)<sup>4.1.3</sup> Filenomenon Time <sup>42</sup> [resource/sensor/TDR/id-19793](http://linkeddata.cenpat-conicet.gob.ar/resource/sensor/TDR/id-19793) can be used to explore rigure 5 presents an observation produced by the  $\frac{42}{42}$  $^{43}$   $^{43}$   $^{43}$   $^{42}$   $^{43}$   $^{44}$   $^{45}$   $^{46}$   $^{48}$   $^{49}$   $^{40}$   $^{41}$   $^{42}$   $^{43}$   $^{46}$   $^{47}$   $^{48}$   $^{49}$   $^{40}$   $^{41}$   $^{42}$   $^{43}$   $^{44}$   $^{45}$   $^{46}$   $^{47}$   $^{48}$   $^{49}$   $^{49}$   $^{40}$   $^{41}$   $^{42$ erty links the sosa:Platform instance to the TDR gr:ProductOrServiceModel class is used to model the sensor, and the gr:hasBrand property as gr:serialNumber and gr:category were visually the sensor URI.

## *4.1.2. Observation*

47 ment made by a sensor. In the case of TDRs, the sosa: Observation to an instance of the class 47 48 **measurements are location, time, depth and tempera-** time:Interval. The properties time:hasEnd 48 49 ture. Properties sosa: hasFeatureOfInterest, and time: hasBeginning point to an instance 49 50 sosa:hasResult, sosa:observedProperty of the class time:Interval. To connect an in-51 and sosa: madeBySensor link our specific obser- stance of time: Instant with a xsd: dateTime 51 An observation describes the context of a measuremeasurements are location, time, depth and temperasosa:hasResult, sosa:observedProperty

vation with its corresponding observed property, location, sensor, and measurement value. We create an instance of sosa:FeatureOfInterest class that represents the sample of water column during dive. GeoSPARQL is used to describe the precise location the geometry of the trip made by the SES is a set of points expressed by a WKT string. This string is linked to a geo:Geometry instance by the geo:asWKT geo:Geometry class. Visually exploring the obervation URI can be done through [http://linkeddata.](http://linkeddata.cenpat-conicet.gob.ar/page/observation/id-233/location)

#### *4.1.3. Phenomenon Time*

<sup>44</sup><sup>44</sup> <sup>44</sup>  $\frac{1}{4}$  <sup>44</sup> 4.1.2. Observation **4.1.2.** Observation **1.45** a immersion. The prop-46 An observation describes the context of a measure- erty sosa: phenomenonTime links an instance of 46 Figure [3](#page-7-1) presents an observation produced by the sosa:Observation to an instance of the class and time:hasBeginning point to an instance stance of time:Instant with a xsd:dateTime

<span id="page-6-0"></span>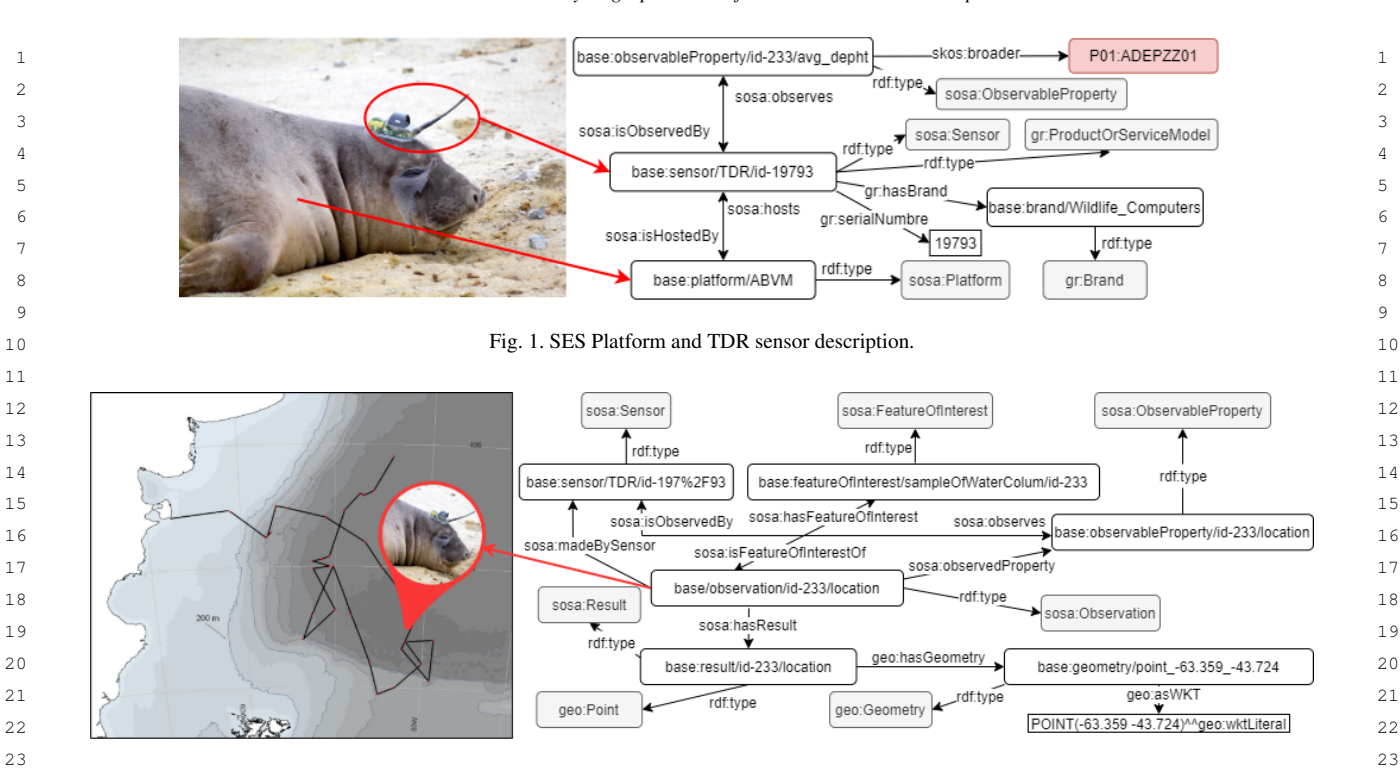

<span id="page-6-1"></span>25 25 Fig. 2. Example of observation made by TDR on location of the sea.

property. The duration of the interval is described same way, each event instance is related to an inas instances of the class time: Duration. To ex-<br>stance of the geo: Geometry class through the  $\frac{29}{29}$ 30 plore the phenomenon time URI visually use the link bigeonto: has location relationship. On the  $\frac{30}{30}$  $\frac{31}{31}$  http://linkeddata.cenpat-conicet.gob.ar/page/interval/ other hand, the dwciri:recordedBy property revalue we use the time:inXSDDateTimeStamp property. The duration of the interval is described as instances of the class time:Duration. To ex[http://linkeddata.cenpat-conicet.gob.ar/page/interval/](http://linkeddata.cenpat-conicet.gob.ar/page/interval/sampleID-233) [sampleID-233](http://linkeddata.cenpat-conicet.gob.ar/page/interval/sampleID-233)

## *4.1.4. Occurrence*

 $34$  It is true that we can model the SES census us-<br> $\frac{1}{2}$  in terms of the second contained the second through the 35 35 ing SOSA/SSN because *sosa:Sensor* can be an ob- $36$  servation made by a human instead of an electronic  $\frac{36}{100}$  behavior to serve the property and the property of the server of the property of the server of the property of the property of the server of the propert  $37$  equipment. Thus, we decided not to use SOSA/SSN,  $\frac{1}{2}$  is the second to use  $\frac{1}{2}$  and  $\frac{1}{2}$  and  $\frac{1}{2}$  and  $\frac{1}{2}$  and  $\frac{1}{2}$  and  $\frac{1}{2}$  and  $\frac{1}{2}$  and  $\frac{1}{2}$  and  $\frac{1}{2}$  and  $\frac{1}{2}$  38 38 and instead we used *BiGe-Onto* since it was cre- $39$  ated to model species occurrences by means of the  $\frac{39}{12}$  and  $\frac{39}{12}$  and  $\frac{39}{12}$  and  $\frac{39}{12}$  and  $\frac{39}{12}$  and  $\frac{39}{12}$  and  $\frac{39}{12}$  and  $\frac{39}{12}$  and  $\frac{39}{12}$  and  $\frac{39}{12}$  and  $\frac{39$  $\frac{40}{40}$  DwC. We believe that if we want to share the re-<br> $\frac{40}{40}$  DeCID. The limb three distances in the limb three distances in the limb three distances in the limb of the limb of the limb of the limb of the limb 41 sults in an interdisciplinary way, it is necessary to re-<br> $\frac{60 \text{ m/s}}{200 \text{ m/s}}$  and  $\frac{600 \text{ m/s}}{200 \text{ m/s}}$  and  $\frac{41}{200 \text{ m/s}}$ <sup>42</sup> spect the standard adopted by biodiversity commu-<br><sup>42</sup> 43 nity. Using DwC will also allow the reuse of this the used to explore visually the occurence of the 43 <sup>44</sup> part of the dataset to perform more complex ana- *4.1.5. Publication* 44 45 45 lyzes such as marine spatial planning. We use the 46 class dwc:Occurrence to represent the SES ob- fabio:Expression. These expressions are also 46 <sup>[4](#page-7-2)7</sup> servations made during a census. In Figure 4 you can split by type of publication, thus using the respec-48 see the observation of two female pups on October tive subclasses of fabio: Expression. For in-49 3, 2001. To represent gender we use the nerc's URI stance, published books are represented with the 49 50 (S10:S106). The property bigeonto: has\_event class fabio: Book and so on. The shared proper- 50 51 connects the instance of occurrence with the in-<br>ties for all the publications include date of publication 51 [\(S10:S106\)](http://vocab.nerc.ac.uk/collection/S10/current/S106/). The property bigeonto:has\_event connects the instance of occurrence with the in-

 $26$ value we use the time:inXSDDateTimeStamp stance of the event bigeonto:BioEvent. In the  $\frac{27}{27}$  $\frac{32}{32}$  sample  $\frac{233}{32}$ <sup>33</sup> 4.1.4. Occurrence the foaf: person class that perform the observabigeonto:has\_location relationship. On the lates the instance of the occurrence to instances of tion. Finally, the occurrence is associated with an instance of the class dwc:Organism through the bigeonto:associated property and the organism belongs to a specific taxon  $(dwc: Taxon)$  whose scientific name is *Mirounga leonina*. The red rectangles represent the links generated for the taxon in DBPedia and Wikidata, as well as the identifier of the person in ORCID. The link [http://linkeddata.](http://linkeddata.cenpat-conicet.gob.ar/page/occurrence/ID-36202) [cenpat-conicet.gob.ar/page/occurrence/ID-36202](http://linkeddata.cenpat-conicet.gob.ar/page/occurrence/ID-36202) can be used to explore visually the occurence URI.

#### *4.1.5. Publication*

Each publication is represented as an instance of fabio:Expression. These expressions are also split by type of publication, thus using the respective subclasses of fabio:Expression. For instance, published books are represented with the

<span id="page-7-1"></span>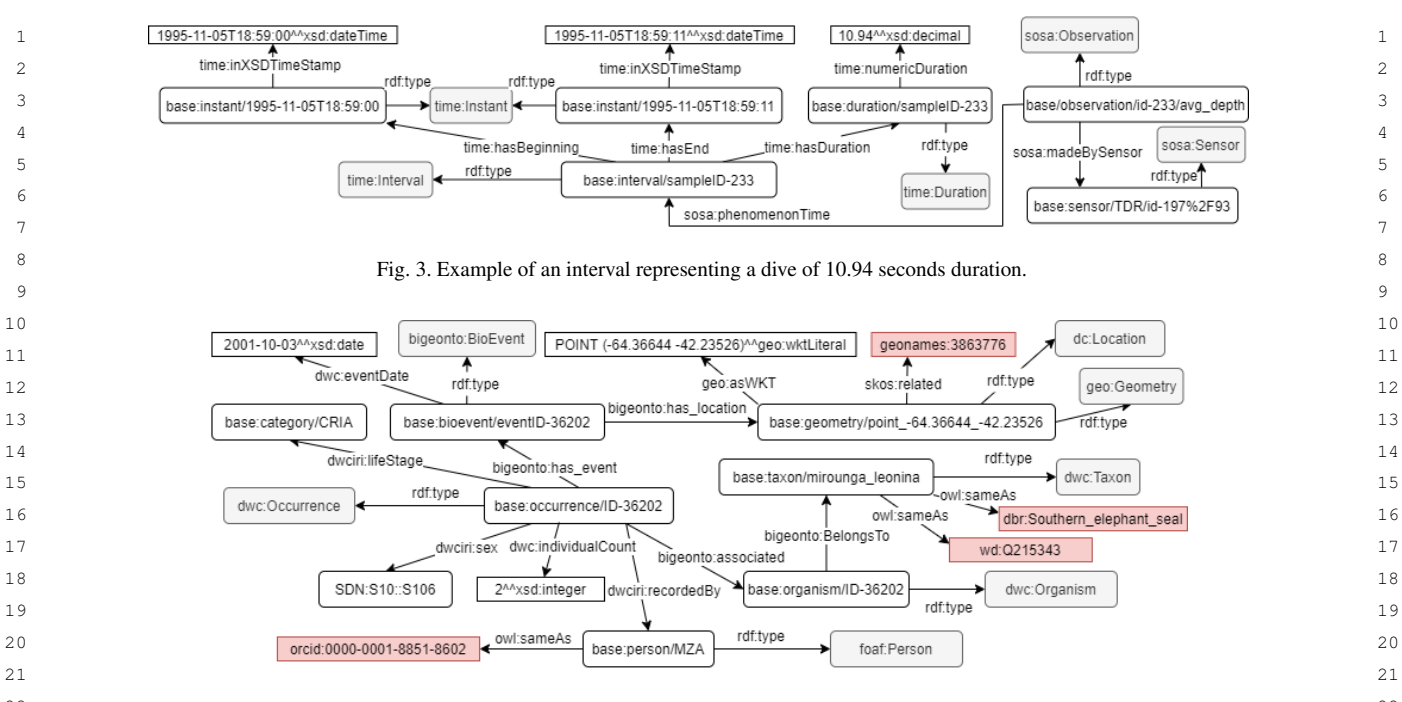

<span id="page-7-2"></span> $^{22}$  Fig. 4. Representation of an observation (dwc:occurrence) made during a census. The occurrence of an SES is performed by a person at a  $^{22}$ 23 23 location and time. Links to Geonames, DBPedia, Wikidata, and ORCID are shown highlighted.

24 24

25 (prism:publicationDate), title (dc:title), 5. Data Transformation Process 25 26 26 doi (prism:doi), authors (dc:creator), abstract 27 (dc:abstract) and file format (dc:format). Fi- To create Linked Open Data, a conversion needs to 27 28 and naturally, documents reference through  $dc:$  references take place from the data contained in SES database 28 <sup>29</sup> to the respective platforms (sosa:platforms), into RDF. As explained in section 2, measurements <sup>29</sup> <sup>30</sup> which have been involved in the results reported in produced by sensors, and census data are stored in <sup>30</sup>  $31$  those documents. Figure 5 shows the modeling of a MySQL server. Fields that are no longer used or that  $31$ <sup>32</sup> publication associated with a platform. To explore the contain confidential data are excluded, for example  $\frac{32}{2}$  $\frac{33}{2}$  bublication URI visually use the link http://linkeddata. data that is still being processed. Transformation pro- $\frac{34}{\text{cennat-conicet gob. ar/nage/naner/ID-45}}$  cess is done by D2RQ Platform<sup>[10](#page-7-4)</sup>, which consists of  $\frac{34}{\text{cennat-conicet gob. ar/nage/naner/ID-45}}$ which have been involved in the results reported in those documents. Figure [5](#page-7-3) shows the modeling of a publication associated with a platform. To explore the publication URI visually use the link [http://linkeddata.](http://linkeddata.cenpat-conicet.gob.ar/page/paper/ID-45) [cenpat-conicet.gob.ar/page/paper/ID-45](http://linkeddata.cenpat-conicet.gob.ar/page/paper/ID-45)

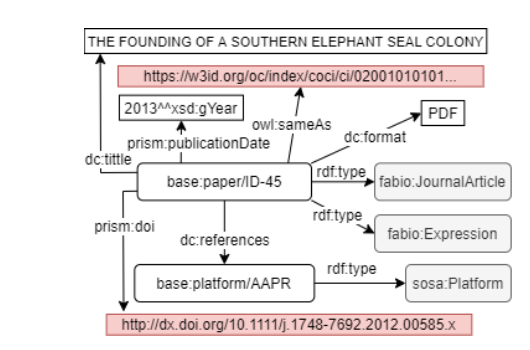

<span id="page-7-3"></span><sup>48</sup> platform, the DOI is described using prism: doi and the external a SPAROL endpoint to be accessed from other an-49 49 link (owl:sameAs) to OpenCitations was shortened for simplicity. Fig. 5. Representation of a publication associated with the AAPR

#### <span id="page-7-0"></span>5. Data Transformation Process

35 35 the *D2RQ Mapping Language*, used to write map-<sup>36</sup> <sup>36</sup> **pings between database tables and RDF vocabularies** <sup>36</sup> 37 THE FOUNDING OF A SOUTHERN ELEPHANT SEAL COLONY **37** or OWL ontologies; the *D2RQ Engine*, a SPARQL-to- $\frac{188}{\text{https://w3id.org/oc/index/cco/ici/02001010101...}}$  SQL rewriter that can evaluate SPARQL queries over  $\frac{39}{2013^{M}\times 50^{M}\times 50^{M}\times 10^{M}\times 10$ AD prism: publication Date dc:format dc:format provides access to the database via the 40 41 base:paper/ID-45 rdf:type fabio:JournalArticle SPARQL protocol, as Linked Data, and via a simple 41 <sup>42</sup> HTML interface. In order to see the complete mapprism: do dc: references and table Expression ping, one can use the link [https://bitbucket.org/arglod/](https://bitbucket.org/arglod/southern-elephant-seals/src/master/mappings/buceos.ttl) 44 **Added**<br> **Examples** The Sosa:Platform and Sosa:Platform and Southern-elephant-seals/src/master/mappings/buceos. 45 [ttl](https://bitbucket.org/arglod/southern-elephant-seals/src/master/mappings/buceos.ttl) to the project repository. To create Linked Open Data, a conversion needs to take place from the data contained in SES database into RDF. As explained in section [2,](#page-1-1) measurements

46 46 D2RQ runs at [http://linkeddata.cenpat-conicet.gob.](http://linkeddata.cenpat-conicet.gob.ar) <sup>47</sup> Fig. 5. Representation of a publication associated with the AAPR [ar](http://linkeddata.cenpat-conicet.gob.ar) in back-end to browse structured data. It also has a SPARQL endpoint to be accessed from other ap-

<span id="page-7-4"></span><sup>51</sup> 51 <sup>10</sup><http://d2rq.org/d2r-server>

1 plications, and a SPARQL explorer to query our own source of external links for places. The structure be-2 database in a friendly manner. One of the advan-<br>hind the data is the *Geonames ontology v3.2*  $^{12}$  $^{12}$  $^{12}$ , which 2 3 3 tages that D2RQ provides is that after mapping, if the <sup>4</sup> database is updated, it is not necessary to rewrite the in the database is an instance of type Feature and has 5 mapping. Key statistics are presented in Table [5,](#page-8-0) and a Feature Class (administrative divisions, populated 5 database in a friendly manner. One of the advanwere computed in December 2020.

<span id="page-8-0"></span>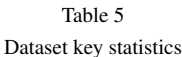

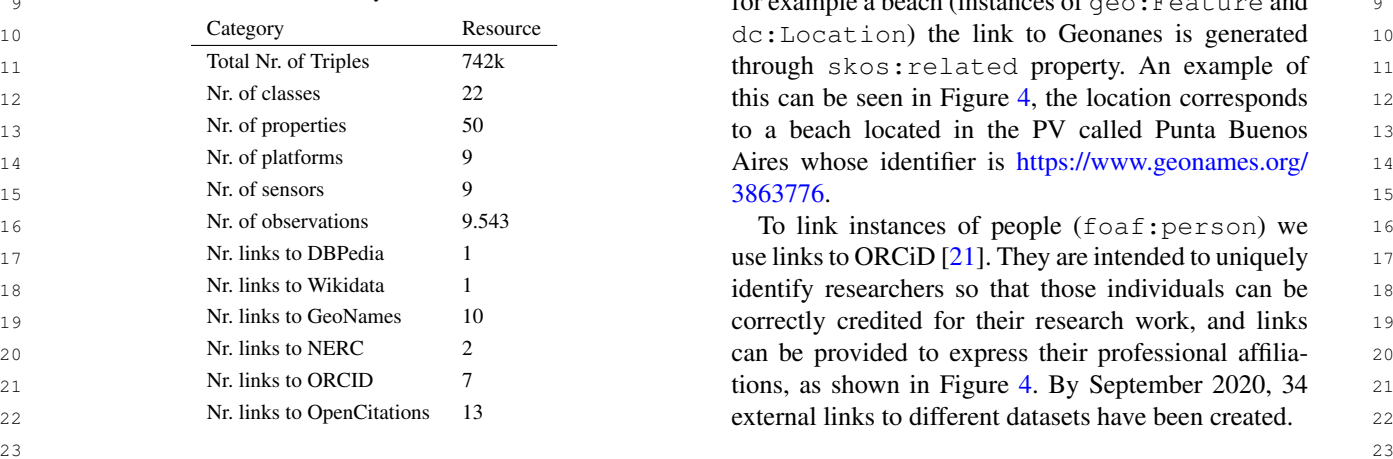

## 25 25 *5.1. Interlinking*

27 The external links were generated manually, using queried using a SPARQL endpoint, and they are pub- $_{28}$  a MySQL table specifically created for this purpose, lished under Creative Commons Universal Public Do-29 which is then mapped using D2RQ. This table has main Dedication  $(CC0 1.0)^{13}$  $(CC0 1.0)^{13}$  $(CC0 1.0)^{13}$  License. All the criteria 29  $_{30}$  in one column the URI of some concept belonging for five star Linked Data as defined in [\[22\]](#page-11-9) are met.  $_{30}$  $31$  to our data set, and in another column the equivalent There is a description of the data online, the data is  $31$  $_{32}$  URI that references the external dataset. For exam-<br>available in RDF, there are many links to structured vo-<br> $_{32}$  $_{33}$  ple, http://linkeddata.cenpat-conicet.gob.ar/resource/ cabularies, and metadata about the collection is made  $_{33}$  $_{34}$  person/MZA in one column, and in the other the equiv-<br>available. Our dataset characteristics are listed in Ta-<br>34  $_{35}$  alent URI [\(https://orcid.org/0000-0001-8851-8602\)](https://orcid.org/0000-0001-8851-8602) ble 6. <sup>36</sup> that represents the same person in Open Researcher **1996** and 2008 and 2008 and 2008 and 2008 and 36 The external links were generated manually, using a MySQL table specifically created for this purpose, which is then mapped using D2RQ. This table has in one column the URI of some concept belonging to our data set, and in another column the equivalent URI that references the external dataset. For example, [http://linkeddata.cenpat-conicet.gob.ar/resource/](http://linkeddata.cenpat-conicet.gob.ar/resource/person/MZA) [person/MZA](http://linkeddata.cenpat-conicet.gob.ar/resource/person/MZA) in one column, and in the other the equiv-

 $38$  When possible, in the case of publications, the in-<br> $38$ 39 39 stances of fabio:Expression class were linked  $_{40}$  to OpenCitation dataset [\[20\]](#page-11-7) as Figure [5](#page-7-3) shows. SPARQL http://linkeddata.cenpat-conicet.gob.ar/sparql  $_{40}$ <sub>41</sub> The relationship between these URIs is done using SNORQL http://linkeddata.cenpat-conicet.gob.ar/snorql <sub>41</sub> 42 owl:sameAs property. The instances of observable Dump Data http://dx.doi.org/10.17632/5nv5c7575w.3 properties were linked to their corresponding URI in VoID http://linkeddata.cenpat-conicet.gob.ar/dataset 43 44 **NERC** through the skos:broader property. For ex-<br>
Licencing CC0 1.0 ample, average depth is related to [http://vocab.nerc.](http://vocab.nerc.ac.uk/collection/P01/current/ADEPZZ01)  $_{46}$  ac.uk/collection/P01/current/ADEPZZ01, as shown in To explore the dataset using the SPARQL endpoint,  $_{46}$ 47 47 we have developed a set of queries to answer the most [ac.uk/collection/P01/current/ADEPZZ01,](http://vocab.nerc.ac.uk/collection/P01/current/ADEPZZ01) as shown in Figure [1.](#page-6-0)

 $48$  We use Geonames<sup>11</sup>, a geographical database that common questions that researchers need to answer. For  $48$  $_{49}$  contains over 11.8 million geographical names, as a  $_{49}$ We use Geonames $<sup>11</sup>$  $<sup>11</sup>$  $<sup>11</sup>$ , a geographical database that</sup>

<span id="page-8-1"></span><sup>11</sup><https://www.geonames.org/>

source of external links for places. The structure beclosely resembles the flat-file structure. An individual

6 6 places, etc.), a Feature Code (subcategories of Fea-7 7 ture Class) along with latitude, longitude, etc. associated with it. For censuses where locations are recorded, 9 9 9 9 1 2 2 2 2 2 2 2 2 2 2 2 2 2 3 2 2 3 2 2 2 2 3 2 2 3 2 3 2 2 3 2 3 2 3 2 3 2 3 2 3 2 3 2 3 2 3 3 2 3 2 3 2 3 2 3 2 3 2 3 2 3 2 3 2 3 2 3 2 3 2 3 2 3 2 3 2 3 2 3 2 3 2 3 2 3 2 3 2 3 2 3 2 3 2 3 2 3 2 3 2 3 2 3 2 3 2 10 10 10 Category Resource Resource dc:Location) the link to Geonanes is generated 10 11 1 11 Total Nr. of Triples 142k through skos: related property. An example of 11 12 12 this can be seen in Figure [4,](#page-7-2) the location corresponds 13 13 13 Nr. of properties 50 50 to a beach located in the PV called Punta Buenos 13 14 **14** Nr. of platforms 9 **14** Aires whose identifier is [https://www.geonames.org/](https://www.geonames.org/3863776) 14 in the database is an instance of type Feature and has a Feature Class (administrative divisions, populated [3863776.](https://www.geonames.org/3863776)

 17 use links to ORCiD [\[21\]](#page-11-8). They are intended to uniquely 18 identify researchers so that those individuals can be 19 correctly credited for their research work, and links 20 can be provided to express their professional affilia-**1 21** 21 **1** Nr. links to ORCID **1** 21 **1** 21 **21** 21 **21 21** 21 **21** 21 **21** 21 21 **21** 21 **12** 22 **22 Nr. links to OpenCitations** 13 **22 external links to different datasets have been created.** 22

#### 24 24 *5.2. Dataset availability*

26 26 The SES dataset can be downloaded, navigated and ble [6.](#page-8-4)

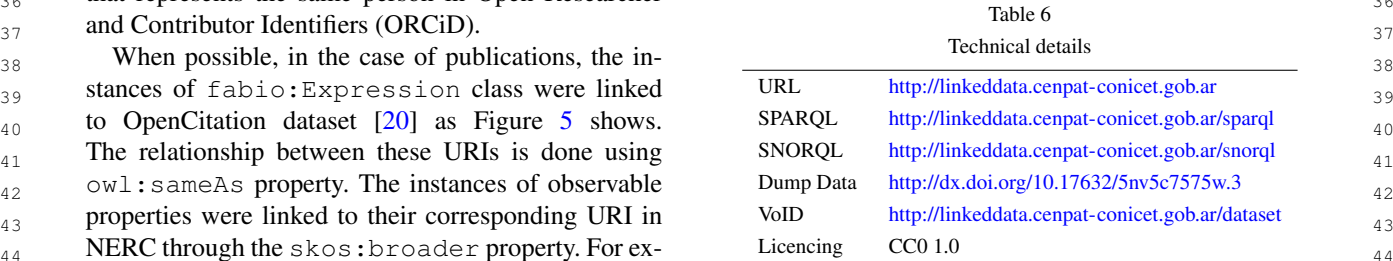

<span id="page-8-4"></span><span id="page-8-3"></span><span id="page-8-2"></span>

50 **12<http://www.geonames.org/ontology/documentation.html>** 50

<sup>51 &</sup>lt;sup>11</sup>https://www.geonames.org/ 51 <sup>13</sup><https://creativecommons.org/publicdomain/zero/1.0/> 51

15 15  $16$ 

<sup>1</sup> example, number of dives, trips, and values of certain **Platforms trips** This module retrieve the trips made 2 environmental variables. Table [7](#page-9-1) shows the developed by each platform and displays them on a map 2

<span id="page-9-1"></span>Table 7 Predefined queries to explore the data set.

|   | Ouery                                          | Link    | The parameters can be configured by the user for      |  |
|---|------------------------------------------------|---------|-------------------------------------------------------|--|
| 8 | Sensors associated with each platform          | Query 1 | their best adjustment.                                |  |
|   | Number of dives made by each platform          | Query 2 | <b>Census statistics</b> This module allows analyzing |  |
|   | Temperatures sampled by the ABVM platform      | Query 3 | the data of the census carried out during 1990 to     |  |
|   | Locations, depths and dates registered by ABVM | Query 4 | 2017. Two charts were developed with ggplot, the      |  |
|   | Papers associated with each platform           | Query 5 | first shows the annual population of SES grouped      |  |
|   | 1990 census grouped by SES categories          | Query 6 | by category, while the second shows the trend of      |  |

#### <span id="page-9-0"></span> $\frac{17}{10}$  6. Use Case: Accessing and analyzing data from  $\frac{17}{10}$  7. Discussion  $\frac{17}{10}$  $\frac{18}{18}$  18 dives and censuses

 $_{21}$  One crucial aspect is now to access and analyze  $_{20}$  years, and stored with early objective of study- $_{22}$  data, and especially now to get only that part of data ing the environment influence on the foraging, re-23 which is of interest for a given research question. 10 productive performance, and population trend of the 23 24 Show the exploitation of the dataset, we developed SES. This dataset was initially available for a small  $\frac{24}{3}$  $_{25}$  a dashboard  $\cdot$  that allows querying the statistics of research group, and the aim is to make it available  $_{25}$ 26 the dives and the taken routes. We use the R *flex*- to a global community. Our development improves 26  $_{27}$  *dashboard* " package that allows generating web pages the discoverability of the content of the database and  $_{27}$  $_{28}$  based on an K Markdown<sup>10</sup> document. To query our could be applied at new knowledge-building and cross- $_{29}$  endpoint we use the SPARQL Package<sup>17</sup> that allows to disciplinary research. For example, we expect the hy- $_{30}$  import directly results of SPARQL SELECT queries drographic profiles become a useful tool together with  $_{30}$  $_{31}$  anto the statistical environment of R as a data frame.  $_{\text{physical}}$  samples resulting from other science pro- $_{32}$  The following describes each module of the dash-grams, to assess ocean changes associated with the cli-One crucial aspect is how to access and analyze data, and especially how to get only that part of data which is of interest for a given research question. To show the exploitation of the dataset, we developed a dashboard  $14$  that allows querying the statistics of the dives and the taken routes. We use the R *flexdashboard*[15](#page-9-3) package that allows generating web pages based on an R Markdown<sup>[16](#page-9-4)</sup> document. To query our endpoint we use the SPARQL Package<sup>[17](#page-9-5)</sup> that allows to import directly results of SPARQL SELECT queries into the statistical environment of R as a data frame. The following describes each module of the dashboard.

Diving statistics This module summarizes the diving statistics (maximum depths recorded, number of dives, maximum temperatures and number of platforms). The information for each of the sensors used is also detailed. For bar charts, the gg-plot<sup>[18](#page-9-6)</sup> library was used.

Dive Analysis this module allows you to see by platform the most important variables registered during dives. Temperatures and depths, as well as duration can be displayed. The line chart was built using the plot\_ly library $^{19}$  $^{19}$  $^{19}$ .

<sup>16</sup><https://rmarkdown.rstudio.com/>

- 50 <sup>18</sup><https://cran.r-project.org/web/packages/ggplot2/index.html> <sup>20</sup>https://cran.r-project.org/web/packages/leaflet/leaflet.pdf <sup>50</sup>
- <span id="page-9-7"></span>51 <sup>19</sup>https://cran.r-project.org/package=plotly <sup>21</sup><https://cran.r-project.org/package=dbscan> 51 <sup>19</sup><https://cran.r-project.org/package=plotly>
- $\frac{3}{3}$  queries and their corresponding links to the endpoint.  $\frac{3}{2}$  generated with the leaflet library<sup>20</sup>, a filter can be 4 **4 made for each one if necessary. A spatial cluster** 4 5 5 analysis using the dbscan[21](#page-9-9) algorithm is also pro-6 6 vided to understand the distribution of SES at sea. 7 7 The parameters can be configured by the user for 8 8 8 Sensors associated with each platform Query 1 their best adjustment. Platforms trips This module retrieve the trips made by each platform and displays them on a map generated with the leaflet library<sup>[20](#page-9-8)</sup>, a filter can be
- 10 10 10 10 Temperatures sampled by the ABVM platform Query 3 the data of the census carried out during 1990 to 11 Locations, depths and dates registered by ABVM Query 4 2017. Two charts were developed with ggplot, the 11 12 **12 Papers associated with each platform 12 Query 5 12 first shows the annual population of SES grouped** 12 13 1990 census grouped by SES categories **Ouery 6** 23 by category, while the second shows the trend of 13 14 **the SES breeding population.** 14

## 7. Discussion

 19 This paper presents the publication as LOD of a bi- 20 ological and physical dataset, collected for more than DO and  $33$  and  $33$  and  $33$  and  $33$  and  $33$  and  $33$  and  $33$  and  $33$  and  $33$  and  $33$  and  $33$  and  $33$  and  $33$  and  $33$  and  $33$  and  $33$  and  $33$  and  $33$  and  $33$  and  $33$  and  $33$  and  $33$  and  $33$  and  $3$ mate change.

<sup>34</sup> Diving statistics. This module summarizes the div<sub>-</sub> The dataset comes from PV a geographic region un-<br><sup>34</sup> <sup>35</sup> ing statistics (maximum denths recorded number der conservation regulations by UNESCO and there is <sup>35</sup> 36 36 a continue demand of the governmental authorities to 37 37 develop spatial planning. This requirement helps the 37 38 38 sustainability of the database, because it needs a high <sup>39</sup> 10<sup>th</sup> 3<sup>3</sup> 39 10th<sup>8</sup> library we were used. The case of accuracy for SES data, and access at other <sup>39</sup> 40 40 databases in a user-friendly manner. Coastal manage-<sup>41</sup> her continuous and mention of the spatial planning and Marine Spatial Planning (MSP) are  $\frac{1}{4}$ 42 externed with the management of the distribution of  $\frac{42}{2}$ <sup>43</sup> <sup>43</sup> <sup>human activities in space and time in and around seas <sup>43</sup> <sup>43</sup></sup> 44 and oceans to achieve ecological, economic and soci-<br> $\frac{44}{100}$ <sup>45</sup> <sup>dong</sup> asing the protect proteins of the next steps will  $\frac{45}{45}$  etal objectives and outcomes [\[23\]](#page-11-10). The next steps will <sup>46</sup> be to promote the use vocabulary terms for discovery <sup>46</sup> <sup>14</sup>https://cesimar.shinyapps.io/DiveAnalysisDashboard/ databases purposes of the institute CESIMAR, to al-<sup>48</sup> <sup>19</sup> 10th the availability and suitability of data, to be used at <sup>18</sup> 16th suitability of data, to be used at

- <span id="page-9-8"></span><sup>20</sup><https://cran.r-project.org/web/packages/leaflet/leaflet.pdf>
- <span id="page-9-9"></span>

<span id="page-9-4"></span><span id="page-9-3"></span><span id="page-9-2"></span><sup>14</sup><https://cesimar.shinyapps.io/DiveAnalysisDashboard/>

<span id="page-9-6"></span><span id="page-9-5"></span><sup>15</sup><https://rmarkdown.rstudio.com/flexdashboard/>

<sup>49</sup> 49 <sup>17</sup><http://cran.r-project.org/web/packages/SPARQL/index.html>

<sup>1</sup> 1 regular review cycles of the MSP process. In addition, long lasting studies that allowed to keep the collection 2 2 it would be desirable to access to the physical dataset 3 3 collected by tourist and commercial vessels that over-4 4 lap the same range in the southwest Atlantic Ocean. 5 These hydrographic profiles could cover changes of **References** 5 6 6 the environment in all influence area of the SES distribution.

8 **Particularly, this work shows the feasibility of using** global data space, *Synthesis lectures on the semantic web: the* 9 **the SSN/SOSA** ontology for modeling hydrographic *ory and technology* 1(1) (2011), 1–136. 10 **measurements of instrumented animals and observa-** [2] T. Tanhua, S. Pouliquen, J. Hausman, K. O'Brien, P. Bricher, 10 11 11 tion data collected during censuses. SSN/SOSA ontol-12 ogy is already a W3C standard, then we find this anal-<br> $\frac{3.12 \times 10^{-10} \text{ N}}{1 \text{ J} \cdot \text{m}^2 \cdot \text{m}^2}$  and  $\frac{100 \times 10^{-10} \text{ N}}{1 \times 10^{-10} \text{ N}}$  and  $\frac{100 \times 10^{-10} \text{ N}}{1 \times 10^{-10} \text{ N}}$  and  $\frac{120 \times 10^{-10} \text{ N}}{1$ 13 ysis as a valuable step towards the definition of the Putte, E. Robinson, D. Schaap, A. Smirnov, N. Smith. 13 14 precise semantics of the ocean biodiversity systems, D. Snowden, T. Spears, S. Stall, M. Tacoma, P. Thijsse, 14 15 **15** 15 **15 which requires of a collaborative effort.** S. Tronstad, T. Vandenberghe, M. Wengren, L. Wyborn and 15 which requires of a collaborative effort.

 16 The research also provides us useful insights into 17 the process of developing and publishing data as LOD.  $\frac{\text{other 0 (2019), 440. nup:}/\text{ax.00.} \text{or} \text{y (0.5589/} \text{mars.2019.} \text{m})}{20440}$  18 First of all, valuable raw data can be highly hetero- 19 geneous and, as it was in this case, stored in rela-**20** 2017, [On-<br>20 **2017**, consumedation 19 October 2017, [On-**no longer maintained. Therefore, understanding how** line; accessed 01-Sep-2020]. https://www.w3.org/TR/2017/ 21 22 these data have been structured is one of the first barri-<br>22 23 ers. Automated processes for bootstrapping SPARQL-24 to-SQL mappings, as those provided by the very same  $\frac{du}{dx}$ ,  $\frac{du}{dx}$  and  $\frac{du}{dx}$  and  $\frac{du}{dx}$  and  $\frac{du}{dx}$  24  $D2RQ$  or related technologies, fail in their attempts  $\frac{25}{\text{tators}}$  and  $\frac{25}{\text{tators}}$  and  $\frac{25}{\text{tors}}$  and  $\frac{25}{\text{tors}}$  (2019). 1- 26 to automatically generate such mappings based on the 27 content of data sources. Thus, much of this work have 28 to done manually.

<span id="page-10-7"></span><span id="page-10-6"></span><span id="page-10-5"></span>29 Ontology reusing is another challenging task, par-<br>29 **29 Ontology reusing is another challenging task**, par-30 **iii** in the context where standard ontologies  $\frac{1}{2}$  are Eights Biodiversity and Biogeography Data Applied Ottober 30  $31$  have not been developed yet. Thus, our process re-<br> $i_{\text{normal}}(2019)$ , https://doi.org/10.3233/AO-200228. 32 32 quired of a trade-off between the needed conceptual-33 **ization (concerning the domain) and the availability of** sula Valdés, *Ciencia Hoy* 1 (2014), 187–194. 34 reused ontologies. As defined in [\[12\]](#page-10-11), the strategy to [7] UNESCO, Península Valdés World Heritage, 1999, [Online; 34 35 reuse ontologies is another important obstacle, reusing accessed 1/-Apr-2020]. https://whc.unesco.org/en/1150937. 36 36 concepts or properties from external ontologies (*soft* 37 37 *reuse*) seems to be a good strategy to bootstrap LOD 38 datasets from scratch, but it is limited for reasoning [9] M. LEWIS, C. CAMPAGNA and J. ZAVATTI, Annual cy-39 39 purposes. As a consequence and looking toward the 40 **future works, other strategies must be considered to in-** creasing southern elephant seal colony, *Antarctic Science* **16**(3)  $\frac{40}{40}$ 41 crease the expressiveness of model without introduc-<br>41 crease the expressiveness of model without introduc-42 ing unnecessary complexity. The contract that the second contract the second contract the second determination of the second determination of the second determination of the second determination of the second determinat

# <span id="page-10-11"></span><span id="page-10-10"></span><span id="page-10-9"></span><span id="page-10-8"></span>Acknowledgements

47 This work could not have been possible if it were the three than the Brazil/Malvinas Confluence, *Deep sea Research Part I:* 47 48 not for the immense task of digitizing and ordering the  $\frac{191 \text{ N}}{121 \text{ N}} = \frac{191 \text{ N}}{121 \text{ N}} = \frac{191 \text{ N}}{121 \text{ N}} = \frac{191 \text{ N}}{121 \text{ N}} = \frac{191 \text{ N}}{121 \text{ N}} = \frac{191 \text{ N}}{121 \text{ N}} = \frac{191 \text{ N}}{121 \text{ N}} = \frac{191 \text{ N}}{12$ 49 data carried out by the Computer Scientist Maria Rosa Figueros and A Gómez Pérez Why are optologies not 50 Marin (recently retired). We grateful to PhD Claudio reused across the same domain?, J. Web Semant. 57 (2019). 51 51 Campagna founder of the program for his vision of

long lasting studies that allowed to keep the collection of records.

## <span id="page-10-4"></span><span id="page-10-3"></span><span id="page-10-2"></span><span id="page-10-1"></span><span id="page-10-0"></span>References

- <sup>7</sup> **bution. bution bution bution h p h p h p h p h p h p h p h p h p h p h p h p h p h p h p h p h p h p h p h p h p h p h** global data space, *Synthesis lectures on the semantic web: theory and technology* 1(1) (2011), 1–136.
	- [2] T. Tanhua, S. Pouliquen, J. Hausman, K. O'Brien, P. Bricher, T. de Bruin, J.J.H. Buck, E.F. Burger, T. Carval, K.S. Casey, S. Diggs, A. Giorgetti, H. Glaves, V. Harscoat, D. Kinkade, J.H. Muelbert, A. Novellino, B. Pfeil, P.L. Pulsifer, A. Van de Putte, E. Robinson, D. Schaap, A. Smirnov, N. Smith, D. Snowden, T. Spears, S. Stall, M. Tacoma, P. Thijsse, Z. Zhao, Ocean FAIR Data Services, *Frontiers in Marine Science* 6 (2019), 440. [http://dx.doi.org/10.3389/fmars.2019.](http://dx.doi.org/10.3389/fmars.2019.00440) [00440.](http://dx.doi.org/10.3389/fmars.2019.00440)
	- [3] A. Haller, K. Janowicz, S. Cox, D.L. Phuoc, K. Taylor and M. Lefrançois, Semantic Sensor Network Ontology, W3C Recommendation 19 October 2017, [Online; accessed 01-Sep-2020]. [https://www.w3.org/TR/2017/](https://www.w3.org/TR/2017/REC-vocab-ssn-20171019/) [REC-vocab-ssn-20171019/.](https://www.w3.org/TR/2017/REC-vocab-ssn-20171019/)
	- [4] K. Janowicz, A. Haller, S.J.D. Cox, D. Le Phuoc and M. Lefrançois, SOSA: A lightweight ontology for sensors, observations, samples, and actuators, *Journal of Web Semantics* 56 (2019), 1– 10. doi:https://doi.org/10.1016/j.websem.2018.06.003. [http://www.sciencedirect.com/science/article/pii/](http://www.sciencedirect.com/science/article/pii/S1570826818300295) [S1570826818300295.](http://www.sciencedirect.com/science/article/pii/S1570826818300295)
	- [5] M. Zárate, G. Braun, P.R. Fillottrani, C. Delrieux and M. Lewis, BiGe-Onto: An Ontology-Based System for Managing Biodiversity and Biogeography Data, *Applied Ontology journal* (2019). [https://doi.org/10.3233/AO-200228.](https://doi.org/10.3233/AO-200228)
	- [6] M.N. Lewis and C. Campagna, Los elefantes marinos de Península Valdés, *Ciencia Hoy* 1 (2014), 187–194.
	- [7] UNESCO, Península Valdés World Heritage, 1999, [Online; accessed 17-Apr-2020]. [https://whc.unesco.org/en/list/937.](https://whc.unesco.org/en/list/937)
	- [8] M. Lewis, C. Campagna and F. Quintana, Site fidelity and dispersion of southern elephant seals from Patagonia, *Marine Mammal Science* 12(1) (1996), 138–147.
	- [9] M. LEWIS, C. CAMPAGNA and J. ZAVATTI, Annual cycle and inter-annual variation in the haul-out pattern of an increasing southern elephant seal colony, *Antarctic Science* 16(3) (2004), 219–226–. doi:10.1017/S0954102004002020.
- 43 43 289–292. doi:10.1098/rsbl.2009.0089. [http://rsbl.](http://rsbl.royalsocietypublishing.org/content/5/3/289) 44 44 [royalsocietypublishing.org/content/5/3/289.](http://rsbl.royalsocietypublishing.org/content/5/3/289) [10] C. Rutz and G.C. Hays, New frontiers in biologging science, *Biology Letters* 5(3) (2009),
- 45 **Acknowledgements Acknowledgements 111** C. Campagna, A.R. Piola, M.R. Marin, M. Lewis and T. Fer- 45 46 46 nández, Southern elephant seal trajectories, fronts and eddies in the Brazil/Malvinas Confluence, *Deep Sea Research Part I: Oceanographic Research Papers* 53(12) (2006), 1907–1924.
	- [12] M. Fernández-López, M. Poveda-Villalón, M.C. Suárez-Figueroa and A. Gómez-Pérez, Why are ontologies not reused across the same domain?, *J. Web Semant.* 57 (2019). doi:10.1016/j.websem.2018.12.010.

 $20$ 21  $\sim$  21 22  $\sim$  22  $23$ 24 24  $25$  $26$ 27 сер*ата на 12* марта 12 марта 22 марта 22 марта 22 марта 22 марта 22 марта 22 марта 22 марта 22 марта 22 марта 22 28 28  $29$  $30$  $31$   $31$  $32$  32 33 33  $34$ 35 35  $36$ 37 37 38 38  $39$ 40 40 41 41 42 42 43 43 44 44 45 45 46 46 47 47 48 48 49 49  $50$  $51$  51

- 1 1 [13] J. Wieczorek, D. Bloom, R. Guralnick, S. Blum, M. Döring, R. Giovanni, T. Robertson and D. Vieglais, Darwin core: An evolving community-developed biodiversity data standard, *PLoS ONE* (2012). ISBN 1932-6203 (Linking). doi:10.1371/journal.pone.0029715.
	-
- <span id="page-11-8"></span> $8$  [15] M. Perry and J. Herring, OGC GeoSPARQL-A geographic [20] S. Peroni and D.M. Shotton, OpenCitations, an infrastrucquery language for RDF data, *OGC implementation standard*
- <span id="page-11-3"></span>10 10 [16] S. Cox and C. Little, Time Ontology in OWL, W3C Candidate 11 Recommendation 26 March 2020, [Online; accessed 01-Sep-  $\begin{bmatrix} 2 & 1 \end{bmatrix}$  2.2. There is no separate the comment of the contract of the contract of the contract of the contract of the contract of the contract of the co
- <span id="page-11-9"></span><span id="page-11-4"></span> $13$  [17] S. Peroni and D. Shotton, FaBiO and CiTO: Ontolo-<br> $13$   $13$ 14<br>tations, *Journal of Web Semantics* 17 (2012), 33–<br>Five stars of Linked Data vocabulary use. Semantic Web 5(3) 15 15 43. doi:https://doi.org/10.1016/j.websem.2012.08.001. 16 16 [http://www.sciencedirect.com/science/article/pii/](http://www.sciencedirect.com/science/article/pii/S1570826812000790) gies for describing bibliographic resources and ci-[S1570826812000790.](http://www.sciencedirect.com/science/article/pii/S1570826812000790)
- <span id="page-11-5"></span> $\frac{18}{18}$  18<br>
ulary Server: Version 2.0, in: *Geophysical Research Abstracts*. ernmental Oceanographic Commission and Man and the Bioulary Server: Version 2.0, in: *Geophysical Research Abstracts*, extending the crimental Oceanographic Commission and Man and the Bio-<br><sup>19</sup> 14, 2012, 14, 2012 [18] A. Leadbetter, R. Lowry and D. Clements, The NERC Vocab-Vol. 14, 2012.
- <span id="page-11-6"></span><span id="page-11-0"></span>2 **R.** Giovanni, T. Robertson and D. Vieglais, Darwin core: ucts and Services Offers on the Web, in: *Knowledge Engi*-3 3 *neering: Practice and Patterns, 16th International Conference,* 4 4 *EKAW 2008, Acitrezza, Italy, September 29 - October 2, 2008.* 5 5 [14] R. Hodgson, P.J. Keller, J. Hodges and J. Spivak, QUDT-6 6 6 6 6 6 quantities, units, dimensions and data types ontologies, 2014,  $\frac{1}{2}$  computer science, vol. 5200, spinger, 2000, pp. 529–540.  $7 \qquad \qquad \text{[Online; accessed 04-Sep-2020].}$  [http://qudt.org/.](http://qudt.org/)  $\qquad \qquad \text{[10.1007978-3-340-87096-0_299}.$ [19] M. Hepp, GoodRelations: An Ontology for Describing Prod-*Proceedings*, A. Gangemi and J. Euzenat, eds, Lecture Notes in Computer Science, Vol. 5268, Springer, 2008, pp. 329–346. doi:10.1007/978-3-540-87696-0\_29.
- <span id="page-11-7"></span><span id="page-11-2"></span><span id="page-11-1"></span>9 9 (2012). [http://www.opengis.net/doc/IS/geosparql/1.0.](http://www.opengis.net/doc/IS/geosparql/1.0) [20] S. Peroni and D.M. Shotton, OpenCitations, an infrastructure organization for open scholarship, *Quant. Sci. Stud.* 1(1) (2020), 428–444. doi:10.1162/qss\_a\_00023.
- $12$  2020]. [https://www.w3.org/TR/owl-time/.](https://www.w3.org/TR/owl-time/) [21] L.L. Haak, M. Fenner, L. Paglione, E. Pentz and H. Ratner, ORCID: a system to uniquely identify researchers, *Learn. Publ.* 25(4) (2012), 259–264. doi:10.1087/20120404.
	- [22] K. Janowicz, P. Hitzler, B. Adams, D. Kolas and C. Vardeman, Five stars of Linked Data vocabulary use, *Semantic Web* 5(3) (2014), 173–176. doi:10.3233/SW-140135.
- <span id="page-11-10"></span>17 17 step approach toward ecosystem-based management. Intergov-[23] C. Ehler and F. Douvere, Marine Spatial Planning: a step-bysphere Programme. (2009).